# **NORMAS DE PUBLICAÇÃO**

 $\overline{\hat{N}}$ 

 $\mathbf{u}$  $\mathbf{u}$ 

1 n

m

m

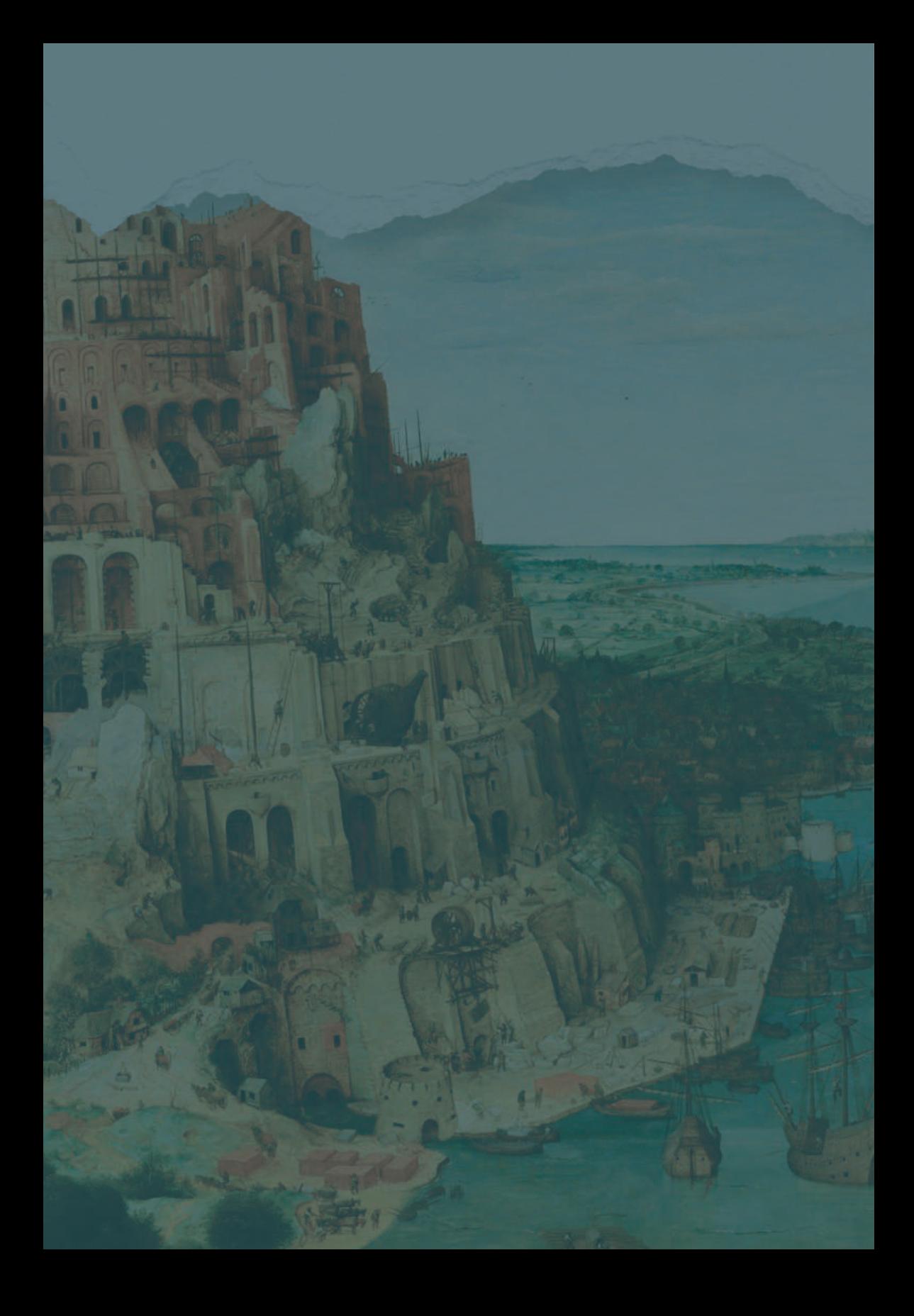

# *Normas de Publicação*

As normas de publicação dos artigos da Revista da ATO deverão estar de acordo com a Associação Brasileira de Normas Técnicas (ABNT), obedecendo à seguinte estrutura:

# **Digitação do texto**

Fonte Arial, corpo 12; espaçamento entrelinhas 1,5; parágrafo moderno (adota margem esquerda para todo o texto, exceto título e nome do autor); texto justificado; parágrafos duplos entre eles; margem esquerda e superior de 3 cm e margem direita e inferior de 2 cm (anverso).

Grafar entre aspas simples: uma citação dentro de outra que está entre aspas duplas.

Grafar entre aspas duplas: títulos de livros, artigos, ensaios, filmes, obras artísticas, palavras de realce, palavras em tom de ironia, títulos de conferências, de jornadas, neologismos etc.

Grafar em itálico: palavras estrangeiras, diálogos, falas e pensamentos de analista/paciente.

Notas de rodapé: grafar na fonte Arial, corpo 10.

Evitar, quando possível, a inserção no texto do "entre parênteses" em orações ou expressões intercaladas e explicativas. Dar preferência ao "travessão", que é um hífen prolongado, propiciando mais leveza e clareza ao texto.

Padronização na configuração de inserções de poemas, músicas e citações em epígrafes:

1 – Poema ou trecho de poema, trecho de texto literário ou ensaio que estão no início do artigo (à direita), logo após o nome do autor do artigo – em itálico, corpo 10.

2 – Poema ou trecho de poema, trecho de texto literário ou ensaio no corpo do texto do artigo – em itálico, corpo 12.

3 – Trecho de música no início do artigo (depois do nome do autor ou, no máximo, depois de palavras-chave) – em itálico, corpo 10.

4 – Trecho de música no corpo do texto – em itálico, corpo 12.

5 – Epígrafe, mote, citação curta de obra/autor no início do artigo (depois do nome do autor ou no máximo depois de palavras-chave) – em redondo (normal), corpo 10, entre aspas.

# **Citações**

# **1 – Citação direta e curta**

As **citações diretas e curtas** (até três linhas) – que se referem à transcrição literal de textos de outros autores – são inseridas no texto entre aspas duplas, e, logo após, deverão ser informados, dentro de parênteses, o sobrenome do autor em caixa alta, a data de publicação da obra e o número da página. Nas obras de Freud e Lacan, colocar sempre a data de publicação do original.

#### Exemplo 1:

"É isso que faz a hiância entre a constituição do objeto pri-

vilegiado que surge na fantasia e toda espécie de objeto do mundo dito socializado, do mundo da conformidade" (LA-CAN, 1961, p. 240).

Exemplo 2:

No texto "O estranho", de 1919, Freud dirá que "o estranho é aquela categoria do assustador que remete ao que é conhecido, de velho, e há muito familiar." (FREUD, 1919, p. 238).

Uma **citação dentro de outra citação direta** é indicada por aspas simples.

Exemplo: "Aqui, não se trata do saber inconsciente, mas de um tipo de 'saber fazer' que o escravo adquire com seu trabalho" (SOUZA, 2003, p. 110).

#### **2 – Citação direta e longa**

As **citações diretas e longas** (mais de três linhas) devem constituir um parágrafo independente, recuado 4 cm da margem esquerda, com corpo 10 e espaçamento 1 entrelinhas, dispensando as aspas. Exemplo:

**Citação direta e longa**<br> **Citação direta e longas**<br> **Citações diretas e longas** (mais de três linhas) devem<br> **Instituir um parágrafo independente, recuado 4 cm da<br>
argem esquerda, com corpo 10 e espaçamento 1 entreli-<br>
a** Esse objeto paradoxal, único, especificado, que chamamos objeto *a* – retomá-lo seria repisá-lo. Mas eu o presentifico para vocês de modo mais sincopado, sublinhando que o analisando diz em suma a seu parceiro, ao analista – Eu te amo, mas, porque inexplicavelmente amo em ti algo que é mais do que tu – o objeto *a* minúsculo, eu te mutilo (LACAN, 1964, p. 254).

# **3 – Citação indireta**

As **citações indiretas** (livre) – que ocorrem quando se reproduzem ideias e informações do documento, sem, entretanto, transcrever as próprias palavras do autor – deverão ser sem aspas, informando o nome do autor em caixa-alta e baixa, por fora dos parênteses e, em seguida, dentro dos parênteses, somente o ano de publicação.

Exemplo: Começo com uma contribuição de Lacan (1948) em sua quinta tese sobre a agressividade; tese que é uma tentativa de revelar o papel da agressividade na neurose moderna e no mal-estar da civilização.

A referência de **citação indireta** pode ocorrer também no **final da frase**, para evitar interrupção na sequência do texto. A referência é inserida entre parênteses, constando o sobrenome do autor em caixa-alta e o ano de publicação.

Exemplo: Conforme Juan Carlos Cosentino, trata-se de uma satisfação que quase sempre prescinde do objeto, que abandona o vínculo com a realidade exterior, em consequência de um estranhamento com relação ao princípio de realidade e um retorno ao princípio de prazer (COSENTI-NO, 1992).

# **4 – Citação de citação**

A **citação de citação** consiste de informação retirada de um documento consultado, ao qual não se teve acesso à fonte original da citação, mas por meio de outro trabalho que já continha essa citação transcrita. Logo após a citação, deverão ser informados, dentro de parênteses, o sobrenome do autor do documento não consultado (fonte original), data de publicação, página (caso seja citado o número da página na fonte original), seguido da expressão *apud* (citado por), o sobrenome do autor do documento efetivamente consultado, ano de publicação e número da página.

#### Exemplos:

1. Nesse ensaio, Freud surpreende-se com a observação de Schelling que diz que: *"unheimlich* seria tudo o que deveria ter permanecido secreto e oculto, mas veio à luz." (SCHELLING, 1857, p. 649 *apud* FREUD, 1919, p. 282).

Esta forma indica que a citação é de Schelling (presente em sua publicação não consultada de 1857, na página 649), mas foi citada (*apud*) no artigo de Freud (publicado originalmente em 1919, na página 282 de edição mais recente), artigo este consultado pelo autor do trabalho, em edição mais recente.

2. Segundo Brandão (1992, p. 21 *apud* MESQUITA,1994, p. 6) "[...] Nem sempre se observa a convergência dos objetivos das políticas econômicas."

Esta forma indica que o trecho citado é de Brandão (1992, p. 21), mas foi lido no trabalho de Mesquita (1994, p. 6), que fez a citação do trabalho de Brandão.

artigo de Freud (publicado originalmente em 1919, na página 282<br>
edição mais recente), artigo este consultado pelo autor do trabalho,<br>
edição mais recente.<br>
Segundo Brandão (1992, p. 21 *apud* MESQUITA, 1994,<br>
6) "[...] N Para a **citação de citação**, os dados do documento original, não consultado, devem vir em nota de rodapé. Já na listagem de referência, no final do trabalho, devem-se incluir os dados completos da obra efetivamente consultada.

# **Notas de rodapé**

Devem ser evitadas, nas normas da Revista da ATO, as notas de referências em rodapé (salvo o documento original, não consultado, da citação de citação). Somente serão inseridas as notas explicativas (referem-se a comentários e/ ou observações pessoais do autor). Para fazer a chamada usam-se algarismos arábicos, na entrelinha superior, sem parênteses, após a pontuação da frase (se houver), com numeração consecutiva, evitando-se recomeçar a numeração a cada página. **Para inserir nota de rodapé, ir em "Referências" e, em seguida, clicar em "Inserir Nota de Rodapé".**

# **Elementos pré-textuais**

**Título**: grafado em negrito, fonte Arial, corpo 12.

**Nome do autor**: colocado abaixo do título do artigo, em negrito, fonte Arial, corpo 12, acrescido de nota de rodapé com algarismo arábico.

**Resumo**: localizado logo após o nome do autor, não deve exceder a 250 (duzentos e cinquenta) palavras.

**Palavras-chave**: localizadas logo abaixo do resumo, são **separadas entre si por ponto final.**

# **Elementos textuais**

Desenvolvimento do tema com inserção de citações por meio de consulta da literatura com o propósito de esclarecer ou complementar as ideias do autor do artigo. A fonte de onde foi extraída a informação deve ser citada obrigatoriamente, respeitando desta forma os direitos autorais.

# **Elementos pós-textuais**

**Resumo em língua estrangeira**: Abstract, Résumé, Resumen.

**Palavras-chave em língua estrangeira**: Keywords, Mots-clés, Palabras clave.

# **Referências**

As referências são digitadas na margem esquerda, usandose espaço simples entrelinhas e dois espaços simples para separar as referências entre si. Adotar o sistema alfabético (ordem alfabética de entrada) para a ordenação das referências.

#### **1 – Livros**

#### **1.1 Para obras de Freud (o livro no todo)**:

representaria de entrada) para a ordenação das deferências.<br>
Tradem alfabética de entrada) para a ordenação das deferências.<br> **El Para obras de Freud (o livro no todo)**:<br> **El Para obras de Freud (o livro no todo)**:<br> **ELEUD** FREUD, Sigmund. *Além do princípio de prazer, psicologia de grupo e outros trabalhos.* Rio de Janeiro: Imago, 1976. (Edição standard brasileira das obras psicológicas completas de Sigmund Freud, 18).

# **1.2 Para obras de Lacan (o livro no todo)**:

LACAN, Jacques. *O Seminário, livro 7*: a ética da psicanálise (1959-1960). Rio de Janeiro: Zahar, 1988.

#### **1.3 Para livros em geral**:

SOBRENOME, Nome (do autor). *Título do livro.* Edição (a partir da 2ª edição). Local (cidade): Editora, ano.

CATÃO, Inês. *O bebê nasce pela boca*: voz, sujeito e clínica do autismo**.** São Paulo: Instituto Langage, 2009.

#### **2 - Capítulo de livro**

SOBRENOME, Nome (do autor do capítulo). Título do capítulo. In: SOBRENOME, Nome (do autor, organizador, editor, etc. do livro). *Título do livro*: subtítulo (se houver). Edição (a partir da 2ª edição). Local (cidade): Editora, ano. volume (v.), capítulo (cap.), páginas (p.) inicial-final.

# **2.1 Capítulo de livro para livros em geral:**

MELGAÇO, Rosely Gazire. E sobre o pai? In: OLIVEIRA, Erika Palato; COHEN, David (org.). *O bebê e o outro*: seu entorno e suas interações. São Paulo: Instituto Langage, 2017. v. 1, p. 47-66.

#### **2.2 Capítulo de livro na obra de Lacan:**

LACAN, Jacques. O aturdito (1972). In: \_\_\_\_\_\_. *Outros escritos*. Rio de Janeiro: Zahar, 2003. p. 448-497.

#### **2.3 Capítulo de livro na obra de Freud:**

FREUD, Sigmund. Além do princípio de prazer (1920). In: \_\_\_\_\_\_. *Além do princípio de prazer, psicologia de grupo e outros trabalhos.* Rio de Janeiro: Imago, 1976. p. 17-85.

(Edição standard brasileira das obras psicológicas completas de Sigmund Freud, 18).

#### **3 - Teses, dissertações, monografias e outros trabalhos acadêmicos**:

SOBRENOME, Nome. *Título*: subtítulo. Ano (de apresentação). Número de folhas/páginas ou volumes. Tipo de trabalho (categoria e área de concentração) – Nome da Faculdade, Nome da Universidade, Cidade, Ano (de defesa).

**Obs**.: Se estiver em formato eletrônico, acrescenta-se, ao final: Disponível em: <www. ...>. Acesso em: dia, mês (abreviado conforme a ABNT) e ano.

(Exemplo fictício)

SILVA, João. *Pontuação*: o jogo da construção de sentido. 2010. 199 f. Dissertação (Mestrado em Linguística) – Faculdade de Letras, Universidade Federal de Minas Gerais, Belo Horizonte, 2010.

#### **4 – Trabalhos publicados em anais de congressos e eventos congêneres**:

10. 199 f. Dissertação (Mestrado em Linguística) – Fa-<br>
Idade de Letras, Universidade Federal de Minas Gerais,<br>
<sup>10</sup><br>
20 Horizonte, 2010.<br> **- Trabalhos publicados em anais de congressos e<br>
<sup>9</sup><br>
20 Horizonte, 2010.<br>
<b>- Tra** SOBRENOME, Nome. Título do trabalho: subtítulo. In: NOME DO CONGRESSO, número (do congresso), ano, Local de realização (Cidade). *Título da publicação* (Anais..., Atas...). Local de publicação (Cidade): Editora, ano. páginas (p.) inicial-final do trabalho.

**Obs.**: Se estiver em formato eletrônico, acrescenta-se ao final: Disponível em: <www. ...>. Acesso em: dia, mês (abreviado conforme a ABNT) e ano.

```
(Exemplo fictício)
```
PLISS, Nonna. Comunicação organizacional hoje: nada será como antes. In: CONGRESSO INTERNACIONAL DE CIÊNCIAS DA COMUNICAÇÃO, 3., 2009, Curitiba. *Anais*... Curitiba: UEPR, 2009, p. 144-157.

# **5 – Artigos científicos de revistas**:

SOBRENOME, Nome. Título do artigo. *Nome do periódico*, Cidade, volume (se houver), ano (ano III), número (da edição da revista), página inicial-final (do artigo), mês (ou meses, ou indicação de semestre – se houver) ano (de publicação).

**Obs.**: Se estiver em formato eletrônico, acrescenta-se, ao final: Disponível em: <www. ...>. Acesso em: dia, mês (abreviado conforme a ABNT) e ano.

NASCIMENTO, Maria Aparecida Oliveira. O desejo do analista como operador lógico e o espaço de ex-sistência. *Revista on-line da ATO* – *escola de psicanálise*, Belo Horizonte, ano III, n. 2, p. 69-74, 2016. Disponível em: <http: //www.atoescoladepsicanalise.com.br/revista\_ato/ano3\_ n2/#p=68>. Acesso em: 20 mar. 2016.

# **6 – Artigos de jornal:**

SOBRENOME, Nome (do autor do artigo). Título do artigo. *Título do jornal*, Local (cidade), dia, mês (abreviado conforme a ABNT) e ano. Número ou título do caderno, seção ou suplemento, páginas inicial-final (do artigo).

**Obs.**: Se estiver em formato eletrônico, acrescenta-se, ao final: Disponível em: <www. ...>. Acesso em: dia, mês (abreviado conforme a ABNT) e ano.

(Exemplo fictício)

TEZZI, Manir. Novos ventos na economia. *Folha de S. Paulo,* São Paulo, 7 set. 2011. Economia e negócios, p. 15- 17.

#### **7 – Autores citados em anotações pessoais**:

ANOTAÇÕES do *Seminário Abordagem topológica da presença do analista*, coordenado por Arlete Campolina, Belo Horizonte, 2016.

#### **Obras consultadas**:

Revista da ATO – escola de psicanálise, Belo Horizonte, ano 9, n. 9, p. 149-159, 2023 159Normack and ATO – escola de piscanálise, Belo Horizonte, ano 9, n. 9, p. 149-159, 2023 159Normack and ATO – escola de piscanálise, B Caso o autor do artigo tenha consultado outras fontes de informação, bibliográficas e não bibliográficas, que serviram de orientação editorial para seu texto, mas que **não** estão presentes como referências de citações diretas ou indiretas no corpo do texto, essas fontes devem ser relacionadas, em separado, como "**Obras consultadas**", logo após o elemento pós-textual **"Referências"**.

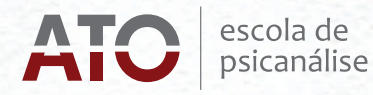